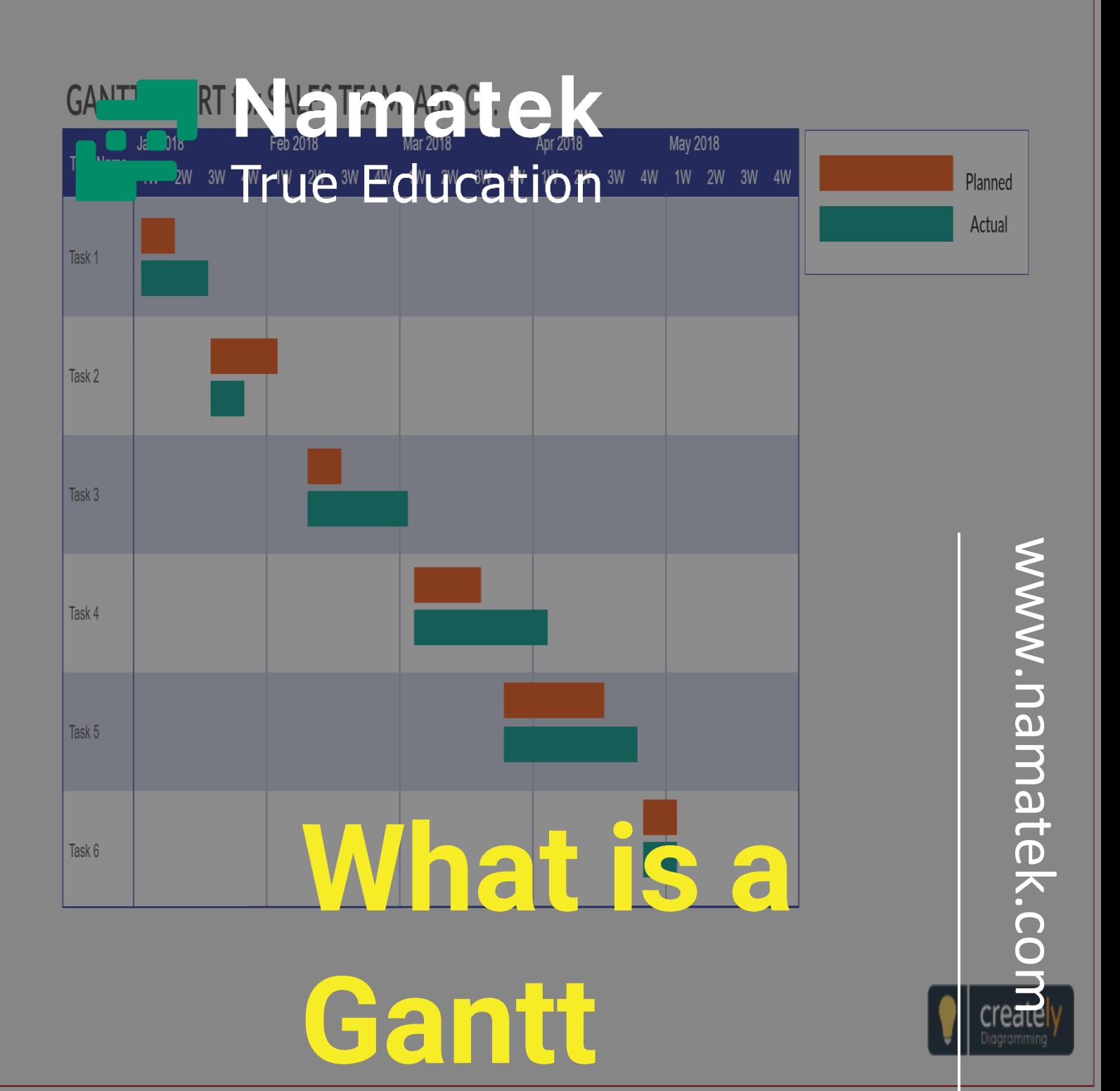

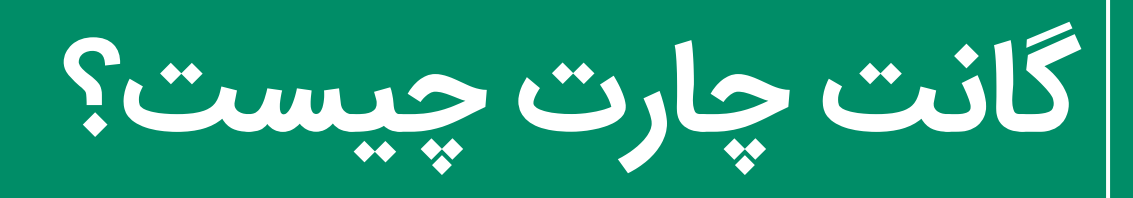

# **فهرست مطالب**

- **.1 گانت چارت چیست؟ )chart Gantt ) .2 تار یخچه گانت چارت .3 نرم افزار گانت چارت .4 قسمت های اصلی نمودار گانت .5 نحوه استفاده از نمودار گانت** 
	- **.6 مزایای گانت چارت**

گانت چارت در حقیقت یک نما و تصویری است از وظایفی که برای یک طول زمانی برنامه ریزی شده است. قبل از گانت چارت، مردم برنامه ریزی پروژه ها بر روی کاغذ می نوشتند.

امروزه، گانت چارت ها اکثرا در نرم افزار هایی مانند اکسل درست می شوند. نمودارهای گانت برای برنامه ریزی هر نوع پروژه ای، چه کوچک و چه بزرگ قابل استفاده است.

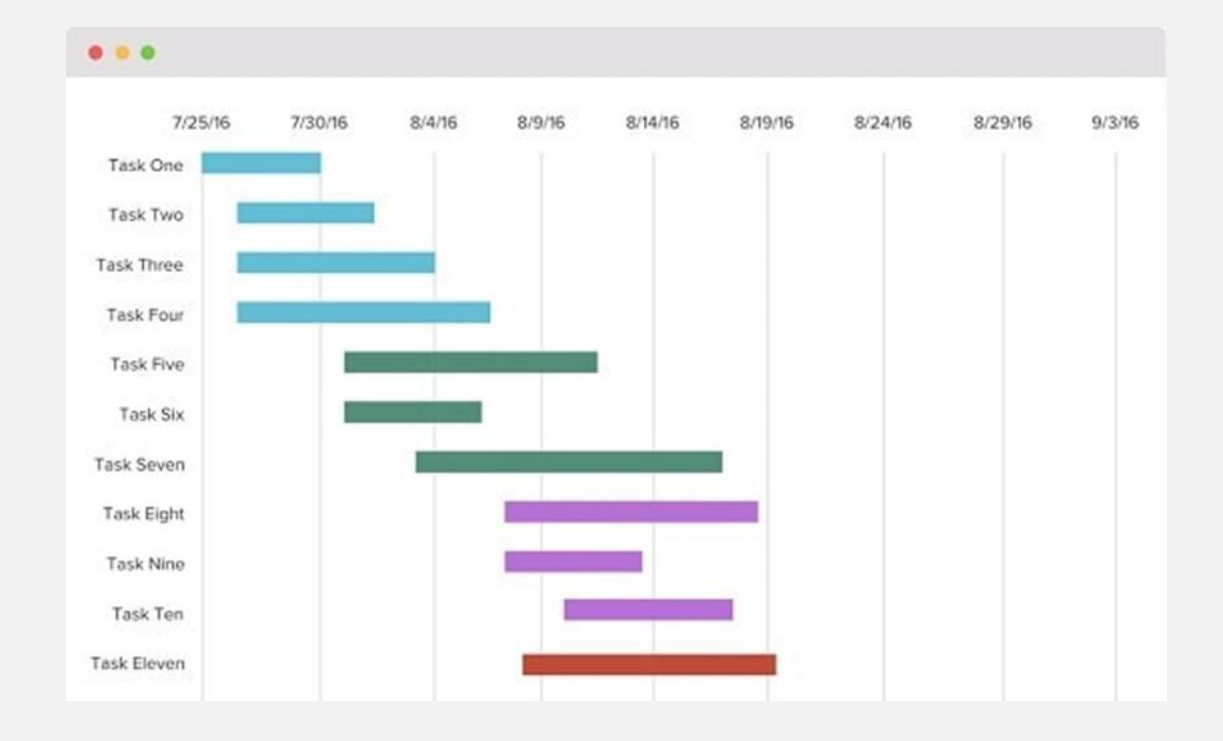

این نمودار در حقیقت یک روش مفید است برای نشان دادن کارهایی که باید در هر روز مشخص انجام شود. به کمک این نمودار ها همچنین زمان شروع و پایان هر پروژه معلوم می شود.

با توجه به کاربرد گسترده گانت چارت، برای همه الزم است که اطالعاتی درباره این نمودار ها داشته باشند. با خواندن این مقاله شما خواهید آموخت این نمودار چطور ساخته شده و چه کارآیی خواهد داشت؟

## **1# گانت چارت چیست؟ (chart Gantt(**

نمودار گانت یا هارمونوگرام نوعی نمودار میله ای است که یک برنامه زمانبندی را نشان می دهد. گانت چارت، که معمولاً در مدیریت پروژه مورد استفاده قرار می گیرد، یکی از محبوب ترین و مفیدترین روش های مورد استفاده در پروژه هاست.

اسم این نمودار از نام مخترع آن، هنری گانت، برداشته شده است.

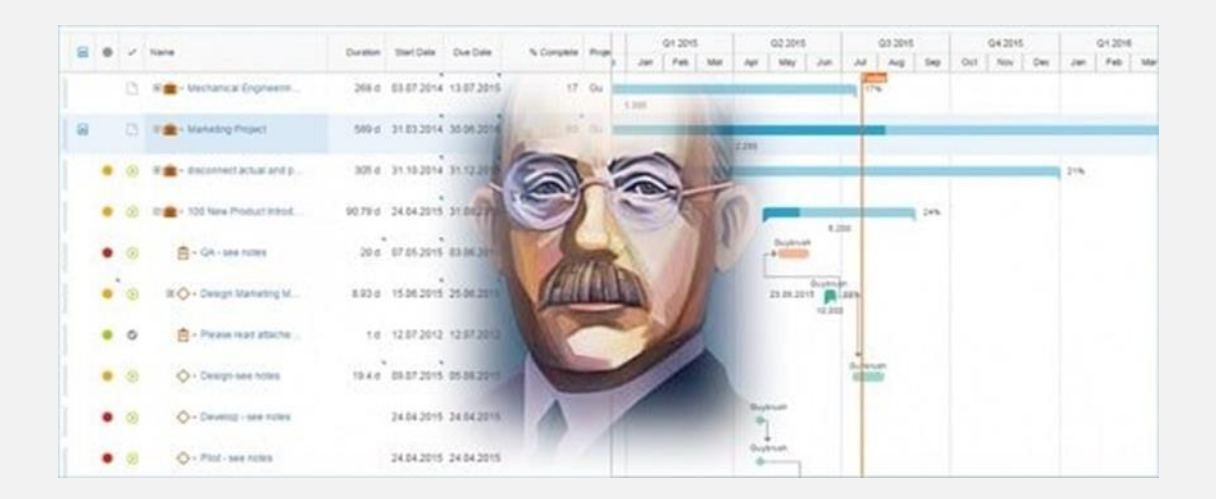

در این نمودار، محور عمودی مربوط به کارهایی است که باید انجام شوند.

در محور افقی نیز فواصل زمانی تعیین شده است و عرض میله های افقی، مدت زمان تخصیص داده شده به هر فعالیت را نشان می دهد. در محور عمودی لیستی از فعالیت ها و در محور افقی مقیاس زمانی نمایش داده می شود.

گانت چارت ها گاهی اوقات با نمودارهای میله ای برابر می شوند. گانت چارت ها، تاریخ شروع و پایان و بخش های کلی یک پروژه را بطور خلاصه نشان می دهد. نمودارهای گانت مدرن، روابط و وابستگی بین فعالیت ها را نیز نشان می دهد.

از گانت چارت ها می توان برای نشان دادن وضعیت برنامه فعلی هر پروژه استفاده کرد. نمودارهای گانت با استفاده از یک منطق یکسان ساخته می شوند. در این منطق، هر کاری بلافاصله پس از کامل شدن پیش شرط های آن، شروع می شود. در گانت چارت، فعالیت ها، وظایف و رویدادهای تعیین شده برای هر زمان های مختلف نمایش داده می شود.

در واقع شما با نگاه کردن به یک گانت چارت، اطلاعات زیر را دریافت می کنید:

- .1 فعالیت های مختلف این پروژه چیست؟ 2. هر فعالیت چه زمانی شروع شده و چه زمانی پایان می یابد. .3 مدت زمان انجام هر فعالیت چقدر است . 4. همپوشانی زمانی بخش های مختلف پروژه و طول زمان این همپوشانی
	- 5. تاریخ شروع و پایان کل پروژه

به طور خلاصه، نمودار گانت به شما نشان می دهد چه کاری در چه زمانی باید انجام شود.

# **2# تار ی خچه گانت چارت**

اولین نمودار گانت در اواسط دهه 1890 توسط یک مهندس لهستانی که یک کارخانه فولاد را در جنوب لهستان اداره می کرد، ابداع شد. حدود 15 سال بعد، هنری گانت، مهندس آمریکایی و مشاور مدیریت پروژه، نسخه خود را از نمودار ها با نام گانت چارت ابداع کرد. پس از مدتی، گانت چارت ها به طور گسترده ای در کشورهای غربی شناخته و محبوب شد.

نمودارهای گانت در ابتدا با زحمت زیاد و با دست تهیه می شدند. هر بار که بخشی از یک پروژه تغییر می کرد، اصلاح یا ترسیم مجدد نمودار ضروری بود. این ویژگی، کارایی گانت چارت ها را محدود می کرد چرا که تغییر مستمر از ویژگی های بیشتر پروژه ها است.

امروزه، با ظهور رایانه و نرم افزارهای مدیریت پروژه، گانت چارت ها می توانند به راحتی ایجاد، به روز رسانی و چاپ شوند. امروزه نمودارهای گانت معموالً برای ردیابی برنامه های پروژه مورد استفاده قرار می گیرند. برای ردیابی دقیق برنامه های پروژه، بهتر است که اطالعات بیشتر ی در مورد کارها یا مراحل مختلف پروژه مشخص شود. برخی از این اطالعات عبارتند از: نحوه ارتباط وظا یف مختلف با هم، روند پیشرفت هر کار، منابع مورد استفاده برای هر کار و غیره.

# **3# نرم افزار گانت چارت**

هنگامی که رایانه ها روش های جدید کار را معرفی کردند، مدیران پروژه دریافتند که می توانند در ایجاد و به روز رسانی نمودارهای گانت خود صرفه جویی کنند.

نرم افزار گانت چارت با نام های نرم افزار برنامه ریزی پروژه، مدیریت پروژه یا نرم افزار زمان بندی پروژه نیز شناخته می شود.

بسیاری از مدیران پروژه از روش های مرسوم و یا همان برنامه های دسک تاپ مانند Microsoft Project استفاده می کنند.

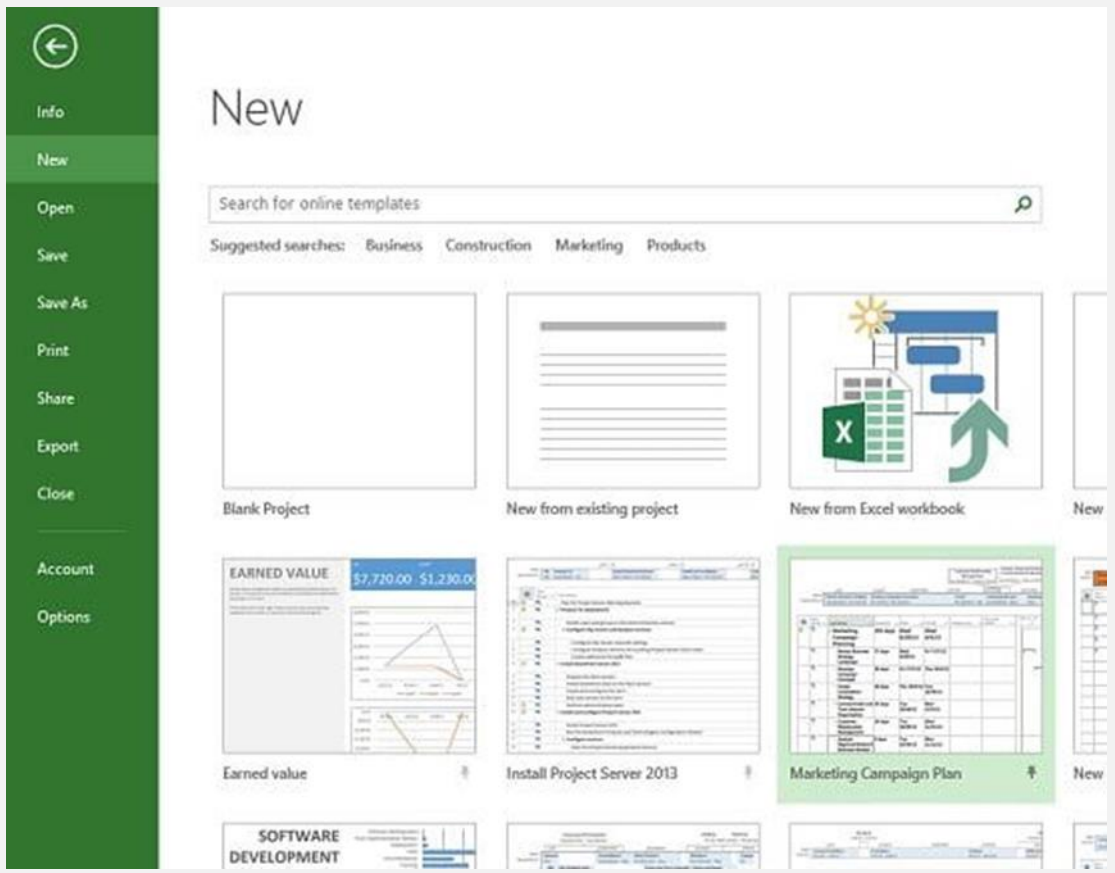

اما امروزه، نرم افزار نمودار گانت غالبا آنالین شده و هر کس ی قادر است بدون داشتن نرم افزار مخصوص، برای پروژه خود گانت چارت را ایجاد کند.

### **4# قسمت های اصلی نمودار گانت**

نمودار گانت از چندین عنصر مختلف تشکیل شده است.

8 عنصر کلیدی گانت چارت عبارتند از:

- .1 لیست کارها: برای توصیف، کارهای پروژه به صورت عمودی در نمودار گانت نمایش داده می شود و ممکن است در گروه ها و زیر گروه ها سازماندهی شود.
- .2 جدول زمان بندی: زمان بندی ها به صورت افق ی در نمودار گانت نمایش داده می شوند و ماه ها، هفته ها، روز ها و سال ها را نشان می دهند.
- 3. تاریخ فعلی پروژه: یک خط عمودی است که تاریخ فعلی را در نمودار گانت برجسته می کند.
	- .4 میله ها: نشانگرهای افقی در سمت راست گانت چارت هستند که وظایف را نشان می دهد. این میله ها همچنین پیشرفت، مدت زمان و تاریخ شروع و پایان را نشان می دهد.
- 5. نقاط عطف: نقطه هایی که رویداد های مهم، تاریخ ها، تصمیمات و محصولات قابل تحویل را نمایش می دهند.
	- 6. وابستگی ها: خطوطی معمولا با رنگ خاکستری روشن که وظایفی را که باید به ترتیب خاصی اتفاق بیافتند، متصل می کند.
		- 7. پیشرفت: نشان می دهد که طول کار چقدر فاصله دارد.
		- 8. منابع تخصیص داده شده: فرد یا تیم مسئول انجام یک پروژه را نشان می دهد.

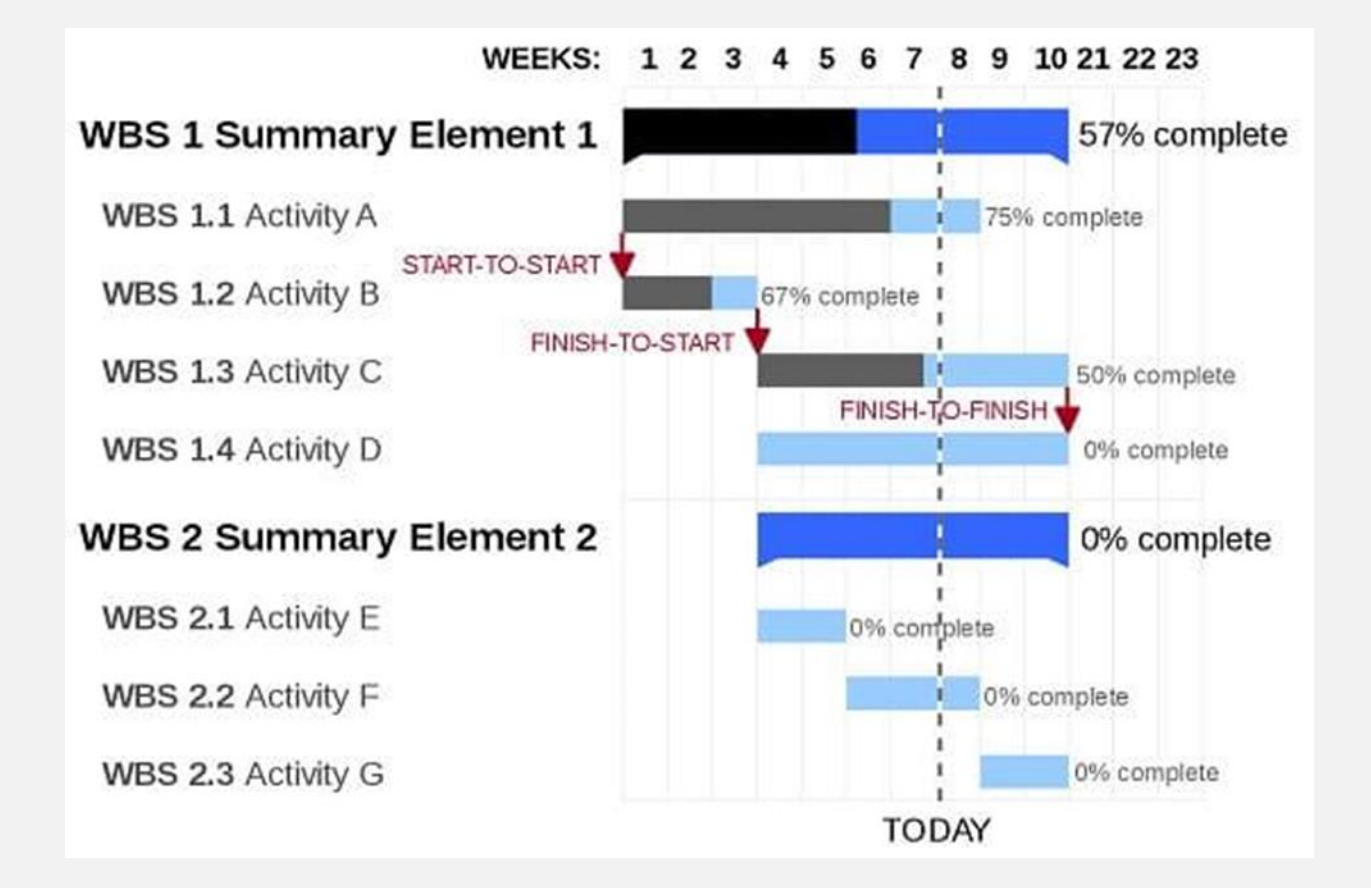

#### **5# نحوه استفاده از نمودار گانت**

گانت چارت ها به اشکال مختلف وجود دارند، از روش های قدیمی کاغذی گرفته تا نرم افزارهای ییشرفته امروزی.

آنلاین کردن این نمودارها باعث شده که به جای اینکه یک سند ثابتی باشند که به سرعت منسوخ می شود، یک گزارش به روزی از وضعیت فعلی پروژه باشد. نمودارهای گانت تقریباً در هر صنعتی مفید هستند.

### **6# مزای ای گانت چارت**

نمودار گانت برای عملکرد پروژه واجب است. تمام جزئیات ریزی که ممکن است به آن ها دقت نشود، با کمک گانت چارت دیده شده و در روند پروژه در نظر گرفته می شود.

از مزایای گانت چارت می توان به موارد زیر اشاره کرد:

.1 امکان دیدن نمای کلی پروژه 2. امکان نمایش نحوه اتصال کار ها .3 مشاهده کل بخش های پروژه با هم 4. نمایش افراد مشغول و وظایف هر یک از آن ها .5 امکان دیدن نمای کلی پروژه گانت چارت نمای كلی جدول زمانی یروژه را از ابتدا تا انتها به شما نشان می دهد تا بتوانید نحوه پیشرفت كارها را در زمان واقعی مشاهده كنید.

این بدان معناست که شما می توانید گزارشات وضعیت را به صورت لحظه ای در اختیار مدیران قرار دهید.

6. امکان نمایش نحوه اتصال کار ها

در هر پروژه ای ممکن است تغییراتی ای جاد شود. خوشبختانه با نمودارهای گانت، جابجایی کارها به آسانی انجام می شود.

.7 مشاهده کل بخش های پروژه با هم

ارتباط واضح در هر پروژه ای ضرور ی است.

بدون داشتن نما یی از ارتباط بین بخش های مختلف پروژه، شما ریسک به تاخیر انداختن پروژه و هز ینه های بیش از حد را خواهید داشت.

گانت چارت ها تضمین می کنند که تمام مدیران و دست اندرکاران پروژه، در جریان کامل مراحل پروژه باشند. این به این دلیل است که همه اطلاعات پروژه در یک مرکزی تعریف شده که همه بتوانند به آن دسترسی داشته باشند.

این ساختار باعث ایجاد همکاری تیمی بهتری بین اعضای پروژه می شود.

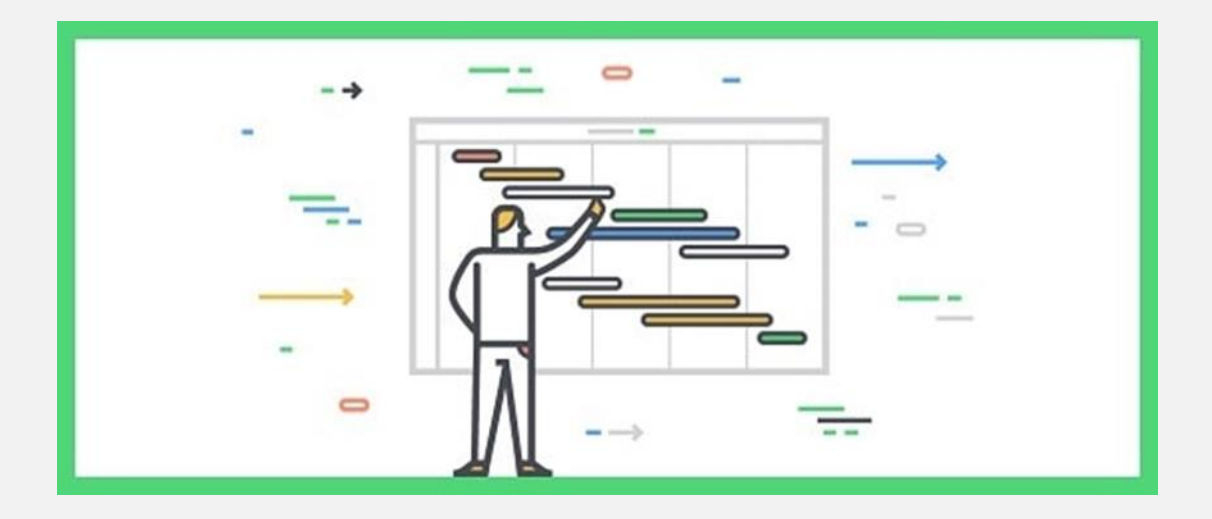

8. نمایش افراد مشغول و وظایف هر یک از آن ها

برای داشتن تصمیم های هوشمندانه شغلی باید تمام منابع در دسترس را در نظر بگیریم.

با استفاده از نمودارهای گانت، مدیریت منابع برای هر پروژه خیلی بهتر و دقیق تر اجرا می شود.